# **МИНИСТЕРСТВО СЕЛЬСКОГО ХОЗЯЙСТВА РОССИЙСКОЙ ФЕДЕРАЦИИ**

Федеральное государственное бюджетное образовательное учреждение высшего образования **«КУБАНСКИЙ ГОСУДАРСТВЕННЫЙ АГРАРНЫЙ УНИВЕРСИТЕТ ИМЕНИ И. Т. ТРУБИЛИНА»**

## **ЗЕМЛЕУСТРОИТЕЛЬНЫЙ ФАКУЛЬТЕТ**

# УТВЕРЖДАЮ:

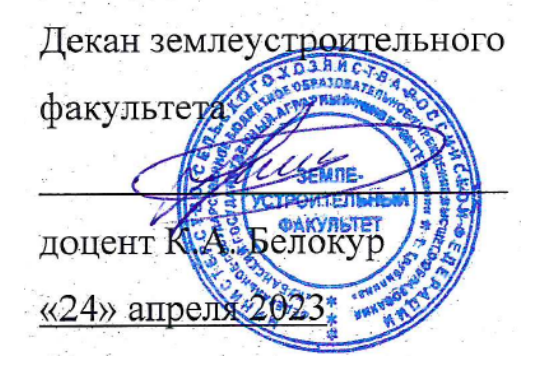

# **Рабочая программа дисциплины**

# **ПРИКЛАДНАЯ ГЕОДЕЗИЯ**

Направление подготовки  **21. 03. 02 Землеустройство и кадастры** 

> Направленность подготовки  **Землеустройство и кадастры**

Уровень высшего образования **Бакалавриат** 

> Формы обучения  **Очная, заочная**

> > **Краснодар 2023**

Рабочая программа дисциплины **«Прикладная геодезия»** разработана на основе ФГОС ВО 21.03.02 «Землеустройство и кадастры», утвержденного приказом Министерства образования и науки РФ 12.08.2020 г № 978 и зарегистрированного в Минюсте РФ 25.08.2020 г. рег. № 59429.

Автор: доцент кафедры геодезии  $\omega$  А.А. Солодунов

Рабочая программа обсуждена и рекомендована к утверждению решением кафедры геодезии от 24.04.2023 года Протокол № 8 .

Заведующий кафедрой, канд. с.-х. наук, доцент ВАК, доцент  $\ell$  С.К. Пшидаток

Рабочая программа одобрена на заседании методической комиссии землеустроительного факультета от 24.04.2023 года Протокол № 8 .

Председатель методической комиссии канд. с.-х. наук, доцент ВАК, доцент ВАК, доцент С.К. Пшидаток

Paumu

Руководитель основной профессиональной образовательной программы канд. с.-х. наук, доцент ВАК, доцент

Paumy

\_\_\_\_\_\_\_\_\_\_\_ С.К. Пшидаток

## **1 Цель и задачи освоения дисциплины**

**Целью** изучения дисциплины **«Прикладная геодезия»** является формирование комплекса знаний по теоретическим основам прикладной геодезии и приобретению студентами необходимых знаний по выбору способов, методов и технических средств при выполнении геодезических работ в ходе изысканий и проектирования в землеустройстве, а также в формировании навыков работы с современными электронными геодезическими приборами.

## **Задачи:**

– выполнение комплекса геодезических работ, для составления межевого плана и технического плана;.

– выполнение крупномасштабной топографической съемки и изготовление топографических планов, пригодных для проведения организации территории землепользований;

– создание долговременных опорных геодезических сетей, используемых при мониторинге земельных ресурсов;

– владение геодезическими приборами современных конструкций и новыми технологиями измерений;

– владение производственно-технологической и проектной деятельностью в области создания новых проектов с использованием современных средств автоматизации проектирования и выполнения.

**2 Перечень планируемых результатов обучения по дисциплине, соотнесенных с планируемыми результатами освоения ОПОП ВО**

## **В результате освоения дисциплины формируются следующие компетенции:**

**ПК**–**7**. Способен использовать современные методы геодезических измерений, дистанционного зондирования и картографии при решении вопросов планирования инженерно-геодезических работ для целей землеустройства и кадастров

**ПК** – **8.** Способен организовать, руководить полевыми и камеральными инженерно-геодезическими, фотограмметрическими и картографическими работами для обеспечения картографических и геодезических основ землеустройства

**ПК** – **9.** Способен подготовить технический отчет о выполнении инженерно-геодезических, фотограмметрических и картографических работ для решения задач землеустройства и кадастров.

В результате изучения дисциплины **«Прикладная геодезия»** обучающийся готовится к освоению трудовых функций и выполнению трудовых действий:

**Профессиональный стандарт 10.002 «Специалист в области инженерно-геодезических изысканий».**

**ОТФ 3.2:** Управление инженерно-геодезическими работами.

**ТФ 3.2.1:** Планирование отдельных видов инженерно-геодезических работ.

**ТФ 3.2.2:** Руководство полевыми и камеральными инженерногеодезическими работами.

**ТФ 3.2.3:** Подготовка разделов технического отчета о выполненных инженерно-геодезических работах.

# **3 Место дисциплины в структуре ОПОП ВО**

Дисциплина **«Прикладная геодезия»** является дисциплиной части, формируемой участниками образовательных отношений ОПОП ВО подготовки обучающихся по направлению 21.03.02 «Землеустройство и кадастры», направленность «Землеустройство и кадастры».

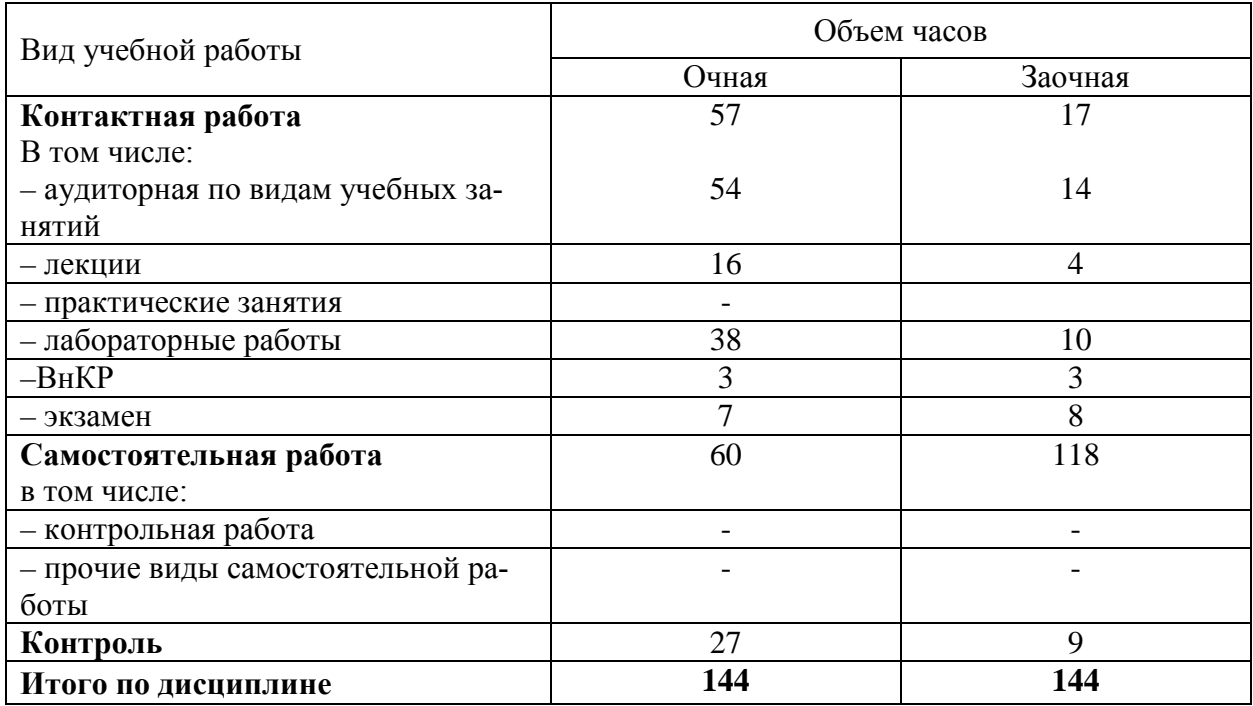

# **4 Объем дисциплины (144 часов, 4 зачетные единицы)**

# **5 Содержание дисциплины**

По итогам изучения дисциплины «**Прикладная геодезия»** обучающиеся сдают экзамен.

Дисциплина изучается на 4 курсе, в 7 семестре по учебному плану очной и заочной формы обучения.

# **Содержание и структура дисциплины по очной форме обучения**

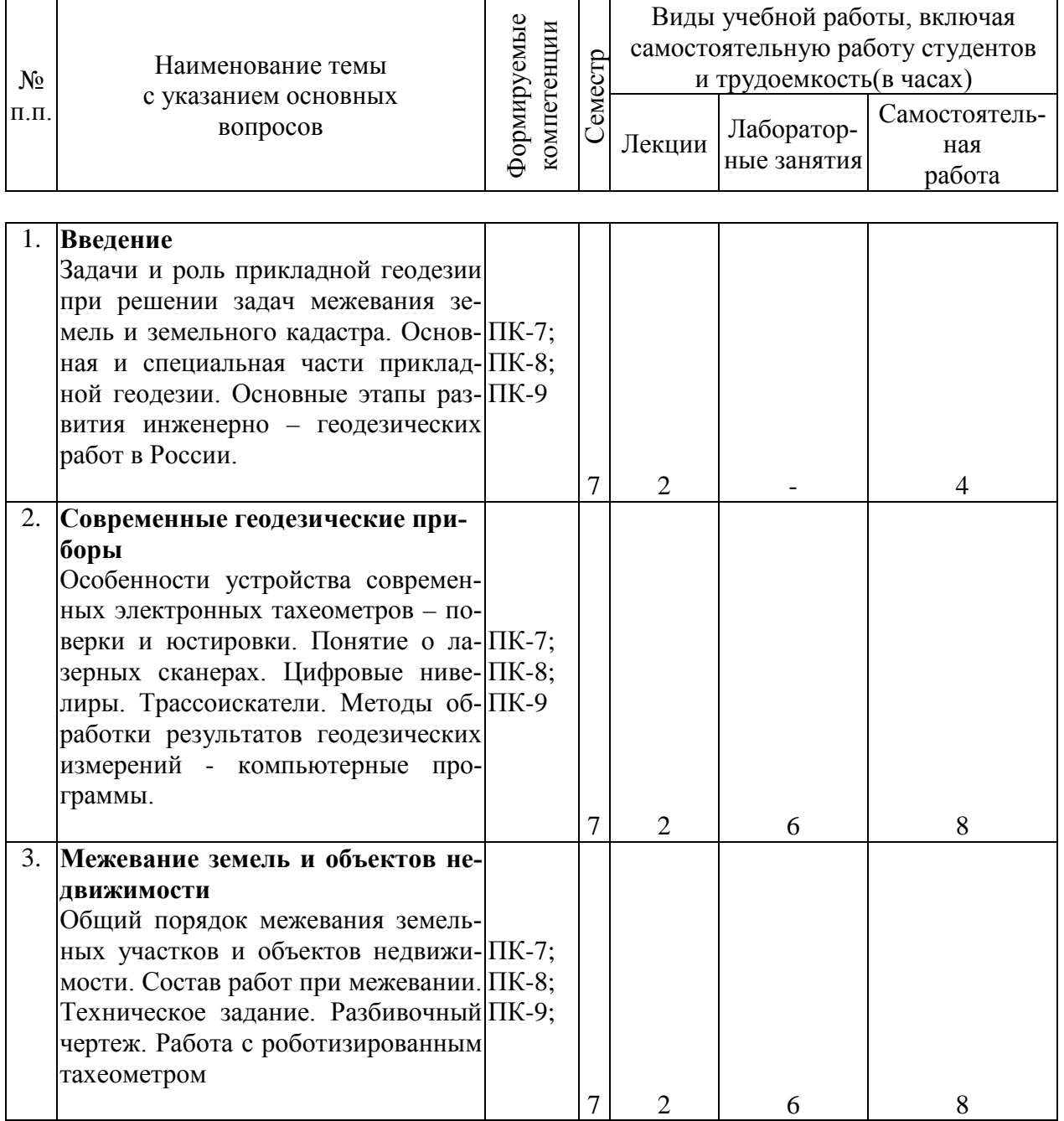

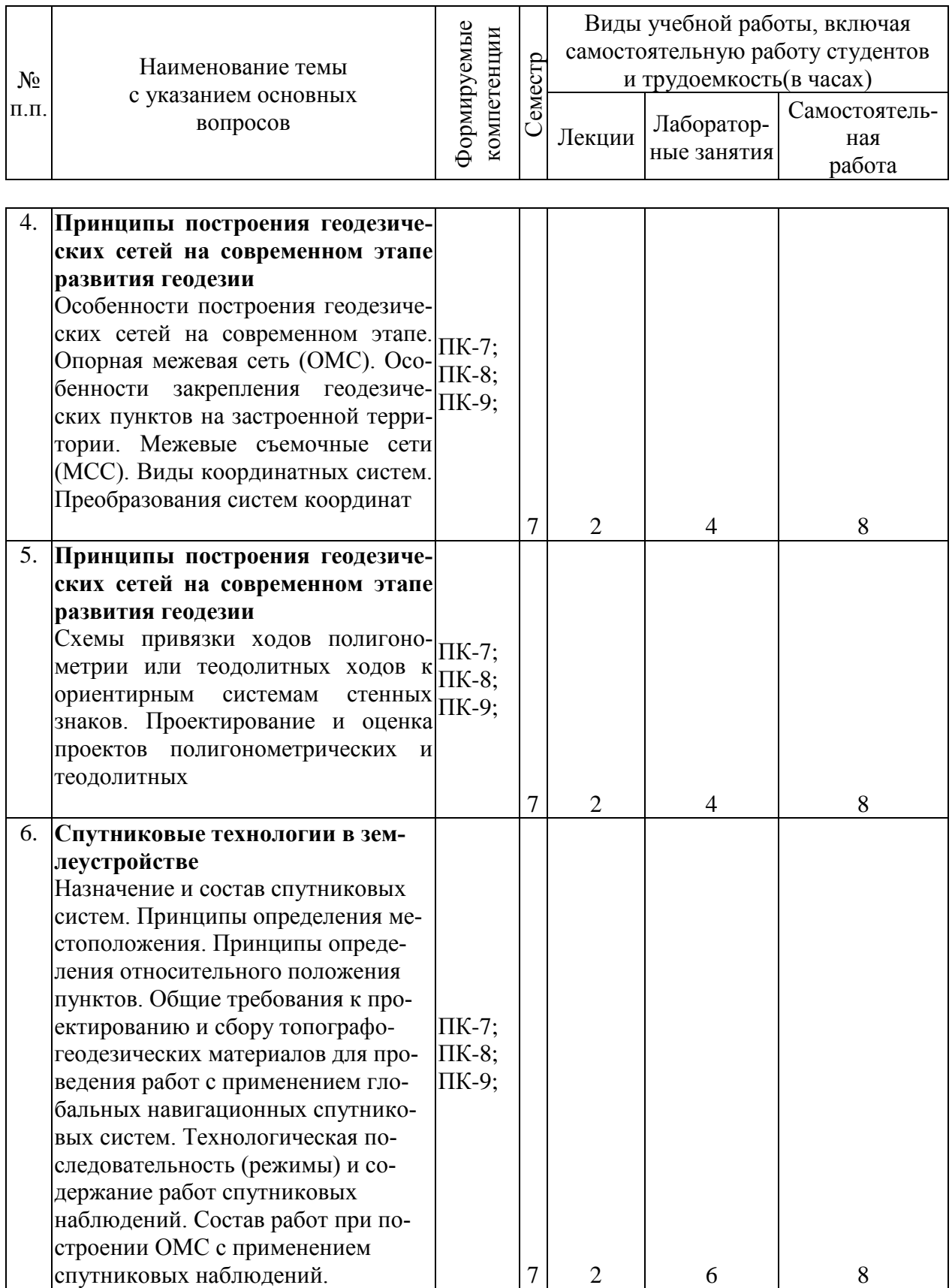

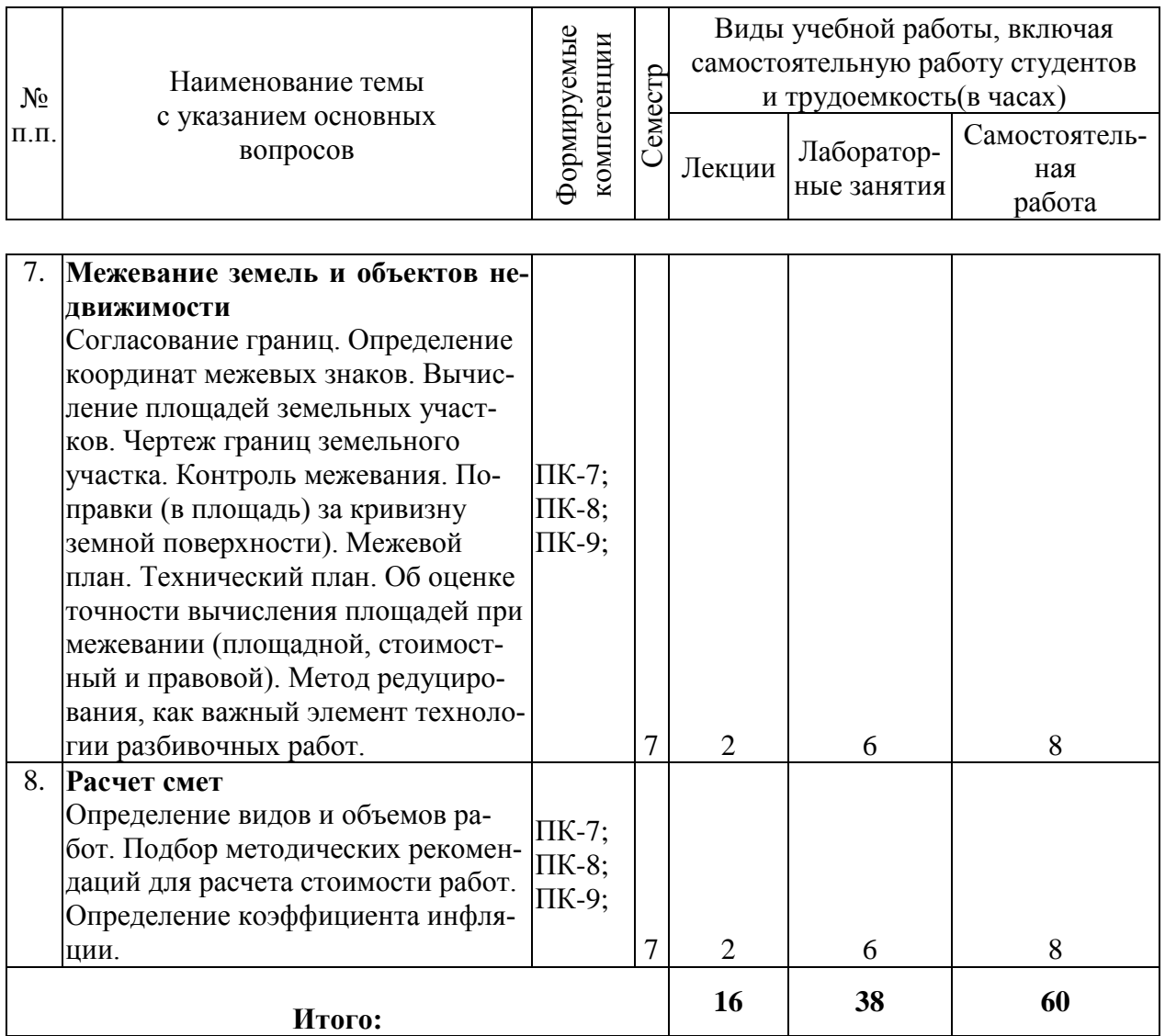

# **Содержание и структура дисциплины по заочной форме обучения**

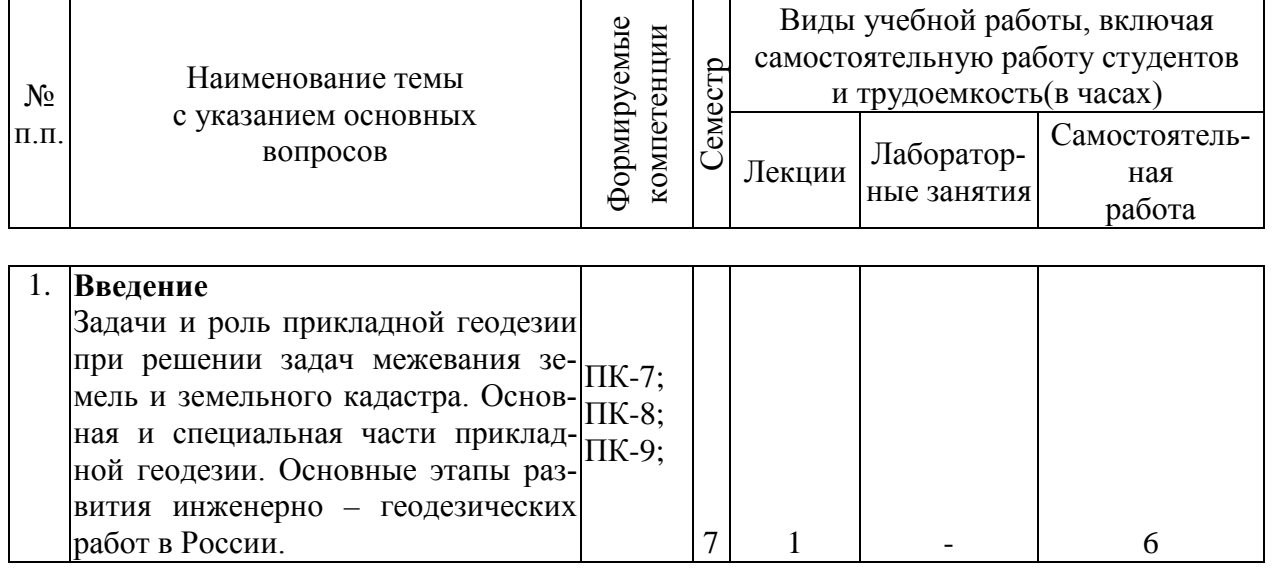

![](_page_7_Picture_247.jpeg)

![](_page_8_Picture_223.jpeg)

# **6 Перечень учебно-методического обеспечения для самостоятельной работы обучающихся по дисциплине**

1. [ЛП Прикладная геодезия. Бень В. С., Струсь С. С., Пшидаток С. К](https://edu.kubsau.ru/mod/resource/view.php?id=7331)**.** – Краснодар : КубГАУ, 2020, Образовательный портал КубГАУ https://edu.kubsau.ru/file.php/111/ eg675. Prikladnaja geodezija laboratornyi pr [aktikum\\_549949\\_v1\\_.PDF](https://edu.kubsau.ru/file.php/111/_eg675._Prikladnaja_geodezija_laboratornyi_praktikum_549949_v1_.PDF)

2. В.С. Бень, С. С. Струсь, Н.П. Деревенец, С. К. Пшидаток. Прикладная геодезия. Лабораторный практикум – Краснодар: КубГАУ, 2016.- 93с. Образовательный портал КубГАУ https://edu.kubsau.ru/file.php/111/6. Prikladnaja geodezija laboratornyi praktiku [m.pdf](https://edu.kubsau.ru/file.php/111/6._Prikladnaja_geodezija_laboratornyi_praktikum.pdf)

3. УМП [Применение роботизированного тахеометра SOKKIA IX](https://edu.kubsau.ru/mod/resource/view.php?id=8778)-505 [на учебной практике. Белокур К. А., Подтелков В. В., Пшидаток С. К.,](https://edu.kubsau.ru/mod/resource/view.php?id=8778)  [Струсь С. С.](https://edu.kubsau.ru/mod/resource/view.php?id=8778) – Краснодар: КубГАУ, 2020, Образовательный портал КубГАУ [https://edu.kubsau.ru/file.php/111/26.05Red2\\_Uch\\_pos\\_GNSSpriemnika\\_SOKKI](https://edu.kubsau.ru/file.php/111/26.05Red2_Uch_pos_GNSSpriemnika_SOKKIA_584947_v1_.PDF) [A\\_584947\\_v1\\_.PDF](https://edu.kubsau.ru/file.php/111/26.05Red2_Uch_pos_GNSSpriemnika_SOKKIA_584947_v1_.PDF)

4. УМП [Использование спутникового приемника SOKKIA GRX3 на](https://edu.kubsau.ru/mod/resource/view.php?id=8779)  [учебной практике. Белокур К. А., Подтелков В. В., Пшидаток С. К.,](https://edu.kubsau.ru/mod/resource/view.php?id=8779) Струсь С. [С.](https://edu.kubsau.ru/mod/resource/view.php?id=8779) – Краснодар : КубГАУ, 2020, Образовательный портал КубГАУ [https://edu.kubsau.ru/file.php/111/26.05Red2\\_Uch\\_pos\\_GNSSpriemnika\\_SOKKI](https://edu.kubsau.ru/file.php/111/26.05Red2_Uch_pos_GNSSpriemnika_SOKKIA_584947_v1_.PDF) [A\\_584947\\_v1\\_.PDF](https://edu.kubsau.ru/file.php/111/26.05Red2_Uch_pos_GNSSpriemnika_SOKKIA_584947_v1_.PDF) 

## **7 Фонд оценочных средств для проведения промежуточной аттестации**

## **7.1 Перечень компетенций с указанием этапов их формирования в процессе освоения ОПОП ВО**

![](_page_9_Picture_219.jpeg)

![](_page_10_Picture_304.jpeg)

\* номер семестра соответствует этапу формирования компетенции

# **7.2 Описание показателей и критериев оценивания компетенций на различных этапах их формирования, описание шкалы оценивания**

![](_page_10_Picture_305.jpeg)

![](_page_11_Picture_947.jpeg)

![](_page_12_Picture_251.jpeg)

# **7.3 Типовые контрольные задания или иные материалы, необходимые для оценки знаний, умений, навыков, характеризующих этапы формирования компетенций в процессе освоения ОПОП ВО**

## **Тесты**

#### No 1

Укажите ответ, в котором правильно перечислены компоненты ГИС:

- <sup>1</sup> Подсистема ввода, подсистема вывода, подсистема обработки и анализа изображений, подсистема хранение информации
- <sup>2</sup> Подсистема сканирования, подсистема вывода, подсистема поиска информации, подсистема обработки данных

Подсистема анализа данных, подсистема фотограмметрической обработки,

- 3 подсистема фотограмметрической обработки, подсистема хранения, подсистема подсистема хранения, подсистема сортировки данных. Подсистема анализа данных, сортировки данных.
- <sup>4</sup> Подсистема анализа данных, подсистема геодезической обработки, подсистема хранения, подсистема сортировки данных

### No2

Все геодезические сети можно разделить по следующим признакам:

- <sup>1</sup> По территориальному признаку: глобальные, национальные (ГГС), сети специального назначения (ГССН)
- 2 по геометрической сущности: плановые, высотные, пространственные
- 3 по принципу построения, классам и точности
- <sup>4</sup> по форме построения и назначению триангуляция, полигонометрия и нивелирные сети

### N<sub>0</sub>3

ГГС, созданная по состоянию на 1995 года, объединяет в одно целое:

- 1 только астрономо-геодезические пункты космической геодезической сети (АГП КГС) астрономо-геодезические пункты космической геодезической сети (АГП КГС),
- 2 доплеровскую геодезическую сеть (ДГС),астрономо-геодезическую сеть (АГС) 1 и 2 классов геодезические сети сгущения (ГСС) 3 и 4 классов
- 3 только астрономо-геодезическую сеть (АГС) 1, 2, 3 и 4 классов
- 4 только геодезические сети сгущения (ГСС) 1 и 2 разрядов. сети сгущения (СС)

ГГС включает в себя геодезические построения различных классов точности:

- 1 фундаментальную астрономо-геодезическую сеть (ФАГС)
- 2 высокоточную геодезическую сеть (ВГС)
- 3 спутниковую геодезическую сеть 1 класса (СГС-1)
- 4 теодолитные хода, прямые и обратные засечки

#### N<sub>05</sub>

*ГССН* (ОМС)– главная геодезическая основа для крупномасштабных (1:2000 и крупнее) съемок, а также для других работ, требующих соответствующей точности. ГССН (ОМС) создаются в тех случаях, когда дальнейшее сгущение пунктов ГГС экономически нецелесообразно или когда требуется особо высокая точность геодезической сети.Плотность пунктов ГССН:

- 1 на незастроенных территориях: до 1п. на 1км2
- 2  $\overline{v}$  на застроенных территориях: до 4п. на 1 км2
- $3 \in \mathbb{N}$  на территориях крупных инженерных сооружений и на пром. площадках: до 8п. на 1 km2
- 4  $\Box$  на всех территориях до 8п. на 1км2

#### N<sub>0</sub>6

Закрепление пунктов ГССН (ОМС) на местности**.**

- 1  $\epsilon$  на незастроенной территории устанавливают грунтовые знаки, в виде центров,
- состоящих из бетонного якоря и пилона. Глубина закладывания 1 м
- <sup>2</sup> на незастроенной территории стенными знаками, которые закладываются в  $2 \bigcup_{\text{LO} \text{MIO} \text{ID}}^{\text{Ha HCSAL1} \text{POUMOM}} \sum_{\text{FAHIB}}^{\text{Ha HCSAL1} \text{POUMOM}}$
- <sup>3</sup> на застроенной территории стенными знаками, которые закладываются в долговременные здания и сооружения на высоте не менее 0,3 м над землей
- 4  $\Box$  На незастроенной территории устанавливают грунтовые знаки, в виде центров, состоящих из металлической трубы с якорем

### N<sup>o</sup>7

По прибытии на место работ производят осмотр местности (рекогносцировку) в целях установления:

- 1 составляют технический проект построения геодезического обоснования
- 2  $\alpha$  наличия геодезических и межевых знаков в натуре и необходимости их возобновления или исправления
- 3 необходимости сгущения имеющейся геодезической опоры и способов сгущения
- 4 компарирование мерных приборов

#### No8

Опорную межевую сеть (ОМС) строят в следующем порядке:

- 1 планирование, рекогносцировка, технический проект, закладка центров, полевые измерения, вычисления, составление списка координат и технического отчета
- <sup>2</sup> рекогносцировка, технический проект, закладка центров, вычисления, составление списка координат
- <sup>3</sup> планирование, технический проект, закладка центров, полевые измерения,
	- составление списка координат и технического отчета
- планирование, рекогносцировка, технический проект, полевые измерения, вычисления, составление списка координат
- 

#### N<sub>0</sub>9

В замкнутом теодолитном ходе выполняется привязка с целью...

- 1  $\bigcap$  1 контроля выполнения угловых измерений
- 2 2 проведения контроля линейных измерений
- <sup>3</sup> 3 определения координат точек хода в государственной или местной системе координат
- 4 4 вычисления угловой невязки
- 5 5 оценки точности выполненных измерений

#### N<u>o</u>10

Временные точки теодолитного хода закрепляются на местности ...

- 1  $\bigcirc$  1 железобетонными центрами
- 2 2 металлическими или бетонными столбами
- 3 3 специальными подземными центрами
- 4 4 деревянными колышками с окопкой

#### No 11

Замкнутый теодолитный ход - это ...

- 1 съемочное обоснование, развиваемое методом триангуляции
- 2 многоугольник, у которого теодолитом измерены все углы, а мерной лентой стороны
- 3 съемочное обоснование в виде опорных точек, составляющих геометрическую сеть
- 4 построение на местности сети методом трилатерации

#### №12

Теодолит предназначен для:

- 1 О измерения дирекционных углов и расстояний
- 2 измерения горизонтальных, вертикальных углов (углов наклона) и расстояний
- 3 измерения плоских углов
- 4  $\bigcap$  измерения магнитного и истинного азимута
- 5 определения неприступных расстояний

#### №13

Традиционными методами определения плановых координат пунктов являются:

- 1  $\bigcirc$  триангуляция, полигонометрия, трилатерация
- 2 триангуляция, трилатерация, засечки
- 3 триангуляция, полигонометрия, теодолитные ходы, засечки.
- 4 полигонометрия, трилатерация, засечки.

#### No 14

В зависимости от схемы привязки различают следующие виды теодолитных ходов:

1 замкнутый ход, разомкнутый ход – ход с опорой своими концами на разные исходные

пункты и направления

- 2 висячий ход, замкнутый ход и ход с координатной привязкой
- 3 замкнутый ход и ход с координатной привязкой
- 4 висячий ход и ход с координатной привязкой

#### N<sup>o</sup>15

Предельная длина теодолитного хода, *км для масштаба топографической съемки 1:2000...*

- <sup>1</sup> между исходными геодезическими пунктами 6,0; Застроенная территория -2,0; Незастроенная - 3,0
- <sup>2</sup> между исходными геодезическими пунктами 3,0; Застроенная территория -1,0; 2  $\odot$  Незастроенная - 1,5
- между исходными геодезическими пунктами 1,8; Застроенная территория -0,6;  $3$  О  $\frac{MOMAY}{HegaCTpoe}$ нная - 0,9
- между исходными геодезическими пунктами 0,9; Застроенная территория 0,3; 4  $\bigcirc$  Незастроенная - 0,4

#### №16

Проект геодезических сетей сгущения и съемочных сетей составляется, как правило, на картах масштаба ...

- $1 \bigodot 1:1000 1:2500$
- $2 \bigcap 1:2000 1:5000$
- 3  $\odot$  1:5000 1:25000
- 4  $\bigcap$  1:500 1:2500

#### No 17

Что служит геодезической основой межевания земель?

- 1 \*Пункты ГГС (триангуляция и полигонометрия) или пункты ОМС.
- 2  $\bigcap$  Только пункты полигонометрии.
- 3 Только пункты триангуляции.
- 4 Определенные графически с карты М 1:500 координаты межевых знаков.

#### N<sub>o</sub>18

Что выражает термин «детальность плана»?

- 1  $\bigcap$  Когда на плане изображают все объекты местности, превышающие в поперечнике графическую точность масштаба.
- <sup>2</sup> Это степень подобия изображения на плане всех изгибов и извилин контуров
- ситуации и рельефа истинному положению на местности.
- 3 Построение плана на основе инструментальных измерений.
- <sup>4</sup> Построение плана на основе инструментальных измерений в совокупности с данными аэрофотосъемки

#### N<sub>o</sub> 19

Одной из задач Прикладной геодезии в землеустройстве и кадастре является:

- 1 разработка технических проектов создания и сгущения планового обоснования
- 2 разработка технических проектов создания и сгущения высотного обоснования
- 3 разработка технических проектов создания и сгущения разбивочного обоснования
- 4 разработка технических проектов создания и сгущения нивелирного обоснования

## **Задачи:**

Задача №1: Произвести установку электронного тахеометра в рабочее положение, выполнить калибровку горизонтального и вертикального лимба. Задача №2: Произвести линейную привязку точки съемочного обоснования к стенным маркам и выполнить передачу дирекционного угла посредством измерения по горизонтальному кругу тахеометра

Задача №3: Произвести установку спутникового оборудования и выполнить его калибровку в принятой системе координат (МСК-23).

# **Темы рефератов по дисциплине «Прикладная геодезия»**

1. Структурная схема жизненного цикла инженерного сооружения.

2. Исторический очерк развития прикладной геодезии.

3. Геодезические сети, общие сведения, методы построения.

4. Построение геодезических сетей, требования к точности.

5. Опорные геодезические сети городов, гидроузла, мостового перехода, тоннелей.

6. Геодезическая строительная сетка.

7. Технология создания строительной сетки: вынос исходных направлений.

8. Теодолиты, классификация по ГОСТ.

9. Особенности измерения углов и линий в инженерно-геодезических сетях.

10. Особенности закрепления геодезических пунктов на территории городов.

11. Геодезическая подготовка проекта.

12. Способы геодезической подготовки проекта.

13. Геодезические разбивочные работы, порядок разбивочных работ.

14. Этапы разбивочных работ, точность детальной разбивки

15. Способы основных разбивочных работ: способ полярных координат, способ прямоугольных координат, способ прямой угловой засечки, способ замкнутого треугольника.

16. Способы детальной разбивки: створная засечка, линейная засечка.

17. Установка в проектное положение и выверка конструкций: выбор монтажных осей, закрепление осей, создание сети рабочих реперов.

18. Способы определения уровня жидкости в методе гидростатического нивелирования.

19. Общие сведения о трассе и трассировании. Категории трасс. Параметры трассирования.

20. Трассирование в равнинной и горной местности.

21. Технология изыскания трассы: определение воздушной линии, выбор вариантов, камеральное трассирование (способ попыток и способ построения линии заданного уклона).

## **Оценочные средства для проведения промежуточного контроля**

*Компетенция ПК- 7 – Способность использовать современные методы геодезических измерений, дистанционного зондирования и картографии при решении вопросов планирования инженерно-геодезических работ для целей землеустройства и кадастров (.*

## **Вопросы к экзамену**

- 1. Предмет и задачи курса «прикладная геодезия».
- 2. Структурная схема жизненного цикла инженерного сооружения.
- 3. Составные части прикладной геодезии.
- 4. Исторический очерк развития прикладной геодезии.
- 5. Геодезические сети, общие сведения, методы построения.

6. Построение геодезических сетей методом триангуляции, требования к точности.

- 7. Сети сгущения, методы построения, требования к точности.
- 8. Съемочные сети, методы построения, требование к точности.
- 9. Опорные геодезические сети городов.
- 10. Опорная геодезическая сеть гидроузла.
- 11. Геодезическая основа мостового перехода.
- 12. Геодезическая плановая сеть тоннелей.
- 13. Геодезические сети прецизионных сооружений.
- 14. Геодезическая строительная сетка.
- 15. Технология создания строительной сетки: вынос исходных направлений.

16. Детальная разбивка строительной сетки: осевой способ и способ редуцирования.

- 17. Теодолиты, классификация по ГОСТ.
- 18. Особенности измерения углов и линий в инженерно-геодезических сетях.
- 19. Высотные инженерно-геодезические сети.
- 20. Нивелиры, классификация по ГОСТ.
- 21. Особенности закрепления геодезических пунктов на территории городов.
- 22. Геодезическая подготовка проекта.

# *Компетенция ПК-8 – Способность организовать, руководить полевыми и камеральными инженерно-геодезическими, фотограмметрическими и картографическими работами для обеспечения картографических и геодезических основ землеустройства.*

## **Вопросы к экзамену**

- 23. Способы геодезической подготовки проекта.
- 24. Геодезические разбивочные работы, порядок разбивочных работ.
- 25. Этапы разбивочных работ.

26. Точность детальной разбивки.

27. Способы основных разбивочных работ: способ полярных координат, способ прямоугольных координат, способ прямой угловой засечки, способ замкнутого треугольника.

28. Способы детальной разбивки: створная засечка, линейная засечка.

29. Построение на местности проектных углов, линий, отметок.

30. Установка в проектное положение и выверка конструкций: выбор монтажных осей, закрепление осей, создание сети рабочих реперов.

31. Методы установки в проектное положение конструкций и оборудования в плане.

32. Струнный метод.

33. Струнно-оптический метод.

34. Метод оптического визирования: общего створа, последовательных створов.

35. Способы оптического метода створных измерений: малых углов; подвижной марки; измерение угла, близкого к 180 ; биполярной засечки.

36. Коллиматорный метод выверки конструкций.

37. Дифракционный метод выверки.

38. Методы установки конструкций по высоте: геометрическое нивелирование, микронивелирование, гидростатическое нивелирование.

39. Способы определения уровня жидкости в методе гидростатического нивелирования.

40. Деформации сооружений, классификация осадок.

41. Наблюдение за осадками сооружений: размещение знаков, создание высотной опоры.

42. Измерение осадок сооружений.

43. Исполнительные съемки.

44. Генеральные планы.

# *Компетенция ПК-9 – Способность подготовить технический отчет о выполнении инженерно-геодезических, фотограмметрических и картографических работ для решения задач землеустройства и кадастров.*

# **Вопросы к экзамену**

45. Общие сведения о трассе и трассировании.

46. Категории трасс.

47. Параметры трассирования.

48. Трассирование в равнинной местности.

49. Трассирование в горной местности.

50. Технология изыскания трассы: определение воздушной линии, выбор вариантов, камеральное трассирование (способ попыток и способ построения линии заданного уклона).

51. Полевое трассирование.

52. Разбивка главных точек круговой кривой.

53. Вынесение точек с касательной на кривую.

54. Ведение пикетажного журнала.

55. Закрепление трассы.

56. Нивелирные и съемочные работы.

57. Привязка трассы к пунктам геодезической основы и камеральная обработка результатов измерений. 58. Изыскательские топографические планы.

59. Детальность, точность, полнота плана.

60. Точность геодезического обоснования топографических съемок: схемы обоснования, точность планового и высотного обоснования.

61. Методы развития геодезического обоснования: триангуляция, полигонометрия, геодезические засечки, бездиагональные четырехугольники.

62. Методы крупномасштабных съемок: аэрофотосъемка, геодезические методы съемки.

63. Съемка подземных коммуникаций. 64. Изыскания магистральных трубопроводов.

65. Изыскания линий электропередач.

66. Лазерные геодезические приборы.

67. Электронные тахеометры.

# **7.4 Методические материалы, определяющие процедуры оценивания знаний, умений и навыков характеризующих этапы формирования компетенций**

Контроль освоения дисциплины и оценка знаний обучающихся производится в соответствии с Пл КубГАУ 2.5.1 «Текущий контроль успеваемости и промежуточной аттестации обучающихся».

# **Критерии оценки выполненных контрольных работ**

Оценка **«отлично»** - выставляется в том случае, когда даны правильные ответах на все вопросы. Обеспечена последовательность в суждениях, расчетах и аккуратность в оформлении.

Оценка **«хорошо» –** выставляется в том случае, когда ланы правильные ответы на все вопросы. Имеют место погрешности в терминологии, несущественные ошибки в расчетах, допущена небрежность в оформлении.

Оценка **«удовлетворительно» –** выставляется в том случае, когда ланы правильные ответы более чем на 60% вопросов. Имеют место погрешности в терминологии, несущественные ошибки в расчетах, допущена небрежность в оформлении.

Оценка «**неудовлетворительно**» – вопросы контрольной работы раскрыты с существенным непониманием их сути, или ответы не представлены вовсе.

# **Критериями оценки реферата являются:**

Новизна текста, обоснованность выбора источников литературы, степень

раскрытия сущности вопроса, соблюдения требований к оформлению.

Оценка «**отлично**» – выполнены все требования к написанию реферата: обозначена проблема и обоснована её актуальность; сделан анализ различных точек зрения на рассматриваемую проблему и логично изложена собственная позиция; сформулированы выводы, тема раскрыта полностью, выдержан объём; соблюдены требования к внешнему оформлению.

Оценка «**хорошо**» – основные требования к реферату выполнены, но при этом допущены недочёты. В частности, имеются неточности в изложении материала; отсутствует логическая последовательность в суждениях; не выдержан объём реферата; имеются упущения в оформлении.

Оценка «**удовлетворительно**» – имеются существенные отступления от требований к реферированию. В частности: тема освещена лишь частично; допущены фактические ошибки в содержании реферата; отсутствуют выводы.

Оценка «**неудовлетворительно**» – тема реферата не раскрыта, обнаруживается существенное непонимание проблемы или реферат не представлен вовсе.

### **Критерии оценки при проведении процедуры тестирования**

Определены локальным нормативным актом университета Пл КубГАУ 2.5.28 «Порядок организации и проведения компьютерного тестирования обучающихся».

![](_page_20_Picture_167.jpeg)

Результаты текущего контроля используются при проведении промежуточной аттестации.

## **Критерии при проведении экзамена.**

Определены локальным нормативным актом университета Пл. КубГАУ 2.5.1 «Текущий контроль успеваемости и промежуточная аттестация обучающихся».

**Оценка «отлично» –** выставляется обучающемуся, который обладает всесторонними, систематизированными и глубокими знаниями материала учебной программы, умеет свободно выполнять задания, предусмотренные

учебной программой, усвоил основную и ознакомился с дополнительной литературой, рекомендованной учебной программой. Как правило, оценка «отлично» выставляется обучающемуся усвоившему взаимосвязь основных положений и понятий дисциплины в их значении для приобретаемой специальности, проявившему творческие способности в понимании, изложении и использовании учебного материала, правильно обосновывающему принятые решения, владеющему разносторонними навыками и приемами выполнения практических работ.

**Оценка «хорошо»** – выставляется обучающемуся, обнаружившему полное знание материала учебной программы, успешно выполняющему предусмотренные учебной программой задания, усвоившему материал основной литературы, рекомендованной учебной программой. Как правило, оценка «хорошо» выставляется обучающемуся, показавшему систематизированный характер знаний по дисциплине, способному к самостоятельному пополнению знаний в ходе дальнейшей учебной и профессиональной деятельности, правильно применяющему теоретические положения при решении практических вопросов и задач, владеющему необходимыми навыками и приемами выполнения практических работ.

**Оценка «удовлетворительно» –** выставляется обучающемуся, который показал знание основного материала учебной программы в объеме, достаточном и необходимым для дальнейшей учебы и предстоящей работы по специальности, справился с выполнением заданий, предусмотренных учебной программой, знаком с основной литературой, рекомендованной учебной программой. Как правило, оценка «удовлетворительно» выставляется обучающемуся, допустившему погрешности в ответах на экзамене или выполнении экзаменационных заданий, но обладающему необходимыми знаниями под руководством преподавателя для устранения этих погрешностей, нарушающему последовательность в изложении учебного материала и испытывающему затруднения при выполнении практических работ.

**Оценка «неудовлетворительно» –** выставляется обучающемуся, не знающему основной части материала учебной программы, допускающему принципиальные ошибки в выполнении предусмотренных учебной программой заданий, неуверенно с большими затруднениями выполняющему практические работы. Как правило, оценка «неудовлетворительно» выставляется обучающемуся, который не может продолжить обучение или приступить к деятельности по специальности по окончании университета без дополнительных занятий по соответствующей дисциплине.

# **8 Перечень основной и дополнительной литературы**

## **Основная учебная литература**

1. Авакян, В. В. Прикладная геодезия. Геодезическое обеспечение строительного производства : учебное пособие / В. В. Авакян. — Москва : Академический проект, 2017. — 588 c. — ISBN 978-5-8291-1953-9. — Текст : электронный // Электронно-библиотечная система IPR BOOKS : [сайт]. — URL: [http://www.iprbookshop.ru/60143.html](http://www.iprbookshop.ru/60143.html%C2%A0)

2. Поклад, Г. Г. Геодезия : учебное пособие для вузов / Г. Г. Поклад, С. П. Гриднев. — Москва : Академический Проект, 2013. — 544 c. — ISBN 978-5- 8291-1321-6. — Текст : электронный // Электронно-библиотечная система IPR BOOKS : [сайт]. — [URL: http://www.iprbookshop.ru/60128.html](http://www.iprbookshop.ru/60128.html)

3. Геодезия : учебник для вузов / А. Г. Юнусов, А. Б. Беликов, В. Н. Баранов, Ю. Ю. Каширкин. — Москва : Академический Проект, 2015. — 416 c. — ISBN 978-5-8291-1730-6. — Текст : электронный // Электронно-библиотечная система IPR BOOKS : [сайт]. — [URL: http://www.iprbookshop.ru/36299.html](http://www.iprbookshop.ru/36299.html)

4 Авакян, В. В. Прикладная геодезия. Технологии инженерногеодезических работ : учебник / В. В. Авакян. — 3-е изд. — Москва, Вологда : Инфра-Инженерия, 2019. — 616 c. — ISBN 978-5-9729-0309-2. — Текст : электронный // Электронно-библиотечная система IPR BOOKS : [сайт]. — URL:<http://www.iprbookshop.ru/86567.html>

# **Дополнительная учебная литература**

1. Беликов, А. Б. Математическая обработка результатов геодезических измерений : учебное пособие / А. Б. Беликов, В. В. Симонян. — Москва : Московский государственный строительный университет, ЭБС АСВ, 2015. — 432 c. — ISBN 978-5-7264-0992-4. — Текст : электронный // Электроннобиблиотечная система IPR BOOKS : [сайт]. — URL: http://www.iprbookshop.ru/30431.html

2. Основные положения о геодезической сети Российской Федерации,ГКИНП (ГНТА)-01-066-03.

34. Положение о создании геодезических сетей специального назначения. Утверждено постановлением Правительства Российской Фелерации от 5 июня 2008 г. № 433.

3. Руководство по созданию и реконструкции городских геодезических сетей с использованием спутниковых сетей ГЛОНАСС/GPS. ГКИНП (ОН-ТА)-01-271-03. Москва. ЦНИИГАиК. 2003 г.

4. Инструкция по развитию съемочного обоснования и съемке ситуации и рельефа с применением глобальных навигационных спутниковых систем ГЛОНАСС и GPS. М., ЦНИИГАиК, 2002, 124 с.

5. Методические рекомендации по проведению межевания объектов землеустройства, утвержд. Руководителем Федеральной службы земельного кадастра России 17.03. 2003 года. [www.gisa.ru](http://www.gisa.ru/) / Официальный сайт ГИС-

ассоциации.

6. УМП [Применение роботизированного тахеометра SOKKIA IX](https://edu.kubsau.ru/mod/resource/view.php?id=8778)-505 [на учебной практике. Белокур К. А., Подтелков В. В., Пшидаток С. К.,](https://edu.kubsau.ru/mod/resource/view.php?id=8778)  [Струсь С. С.](https://edu.kubsau.ru/mod/resource/view.php?id=8778) – Краснодар: КубГАУ, 2020, Образовательный портал КубГАУ [https://edu.kubsau.ru/file.php/111/26.05Red2\\_Uch\\_pos\\_GNSSpriemnika\\_SOKKI](https://edu.kubsau.ru/file.php/111/26.05Red2_Uch_pos_GNSSpriemnika_SOKKIA_584947_v1_.PDF) [A\\_584947\\_v1\\_.PDF](https://edu.kubsau.ru/file.php/111/26.05Red2_Uch_pos_GNSSpriemnika_SOKKIA_584947_v1_.PDF)

7. УМП [Использование спутникового приемника SOKKIA GRX3 на](https://edu.kubsau.ru/mod/resource/view.php?id=8779)  [учебной практике. Белокур К. А., Подтелков В. В., Пшидаток С. К., Струсь С.](https://edu.kubsau.ru/mod/resource/view.php?id=8779)  [С.](https://edu.kubsau.ru/mod/resource/view.php?id=8779) – Краснодар : КубГАУ, 2020, Образовательный портал КубГАУ [https://edu.kubsau.ru/file.php/111/26.05Red2\\_Uch\\_pos\\_GNSSpriemnika\\_SOKKI](https://edu.kubsau.ru/file.php/111/26.05Red2_Uch_pos_GNSSpriemnika_SOKKIA_584947_v1_.PDF) [A\\_584947\\_v1\\_.PDF](https://edu.kubsau.ru/file.php/111/26.05Red2_Uch_pos_GNSSpriemnika_SOKKIA_584947_v1_.PDF) 

## **Нормативная литература**

1. «Инструкции по топографической съемке в масштабах 1:5000, 1:2000, 1:1000 и 1:500 (ГКИНП-02-033-82.

2. Инструкция по межеванию земель. Комитет Российской Федерации по земельным ресурсам и землеустройству. – М.: Роскомзем, 1996.

3. Инструкция по развитию съемочного обоснования и съемке ситуации и рельефа с применением глобальных навигационных спутниковых систем ГЛОНАСС и GPS. М., ЦНИИГАиК, 2002, 124 с.

4. Инструкция по охране труда при производстве топографогеодезических работ для нужд земельной реформы и составлению кадастра. Москва, 1995 г.

5. Методические рекомендации по проведению землеустройства при образовании новых и упорядочении существующих объектов землеустройства. Утверждены Руководителем Росземкадастра, 17 февраля 2003 г.

6. Методические рекомендации по проведению межевания объектов землеустройства. Утверждены Руководителем Росземкадастра, 17 февраля 2003 г.

7. Разъяснения о применении «Инструкции по межеванию земель». № 60/1213 от 10.10. 2003 г.

8. Сборник типовых норм общественно-необходимых затрат (ОНЗТ) и цен на изготовление проектной и изыскательской продукции землеустройства и земельного кадастра. – М.: Роскомзем, 1996.

9. Справочник базовых цен на инженерно-геодезические изыскания при строительстве и эксплуатации зданий и сооружений. Госстрой России. – М.: ПНИИИС, 1999.– 81с.

10. Руководство по математической обработке геодезических сетей и составлению каталогов координат и высот пунктов в городах и поселках городского типа. ГКИНТ-06-233-90. Москва. ГУГК СССР, 1990 г.

11. Руководство по созданию и реконструкции городских геодезических сетей с использованием спутниковых систем ГЛОНАСС/GPS. М., ЦНИИГАиК, 2003 с. 182

12. Приказ Минэкономразвития России от 29.10.2014 № 685 коэффициент-дефлятор = 1,798. Общий инфляционный коэффициент на 2015 г. равен 12,728693.

13. Руководящий технический материал РТМ 68-13-99 «Условные графические изображения в документации геодезического и топографического производства», Москва, ЦНИИГАиК, 2000г.

14. РТМ 68-14-01 Спутниковая технология геодезических работ. Термины и определения». Утверждено Приказом Роскартографии от 24 апреля 2001 г. № 93-пр.

15. ГКИНП (ГНТА)-01-006-03 Основные положения о государственной геодезической сети РФ. Утверждены приказом Федеральной службы геодезии и картографии России от 17 июня 2003 г. № 101-пр.

16. Условные знаки для топографических планов. Масштабы 1:5000, 1:2000, 1:1000, 1:500. М.: Недра, 1989.

**9 Перечень ресурсов информационно-телекоммуникационной сети «Интернет»**

| N <sub>2</sub>                                                   | Наименование ресурса                       | Уровень доступа | Ссылка                     |  |
|------------------------------------------------------------------|--------------------------------------------|-----------------|----------------------------|--|
| Электронно-библиотечные системы                                  |                                            |                 |                            |  |
|                                                                  | Издательство «Лань»                        | Интернет доступ | http://e.lanbook.com/      |  |
| 2.                                                               | <b>IPRbook</b>                             | Интернет доступ | http://www.iprbookshop.ru/ |  |
| 3.                                                               | Znanium.com                                | Интернет доступ | http://e.lanbook.com/      |  |
| 4.                                                               | Образовательный портал КубГАУ              | Интернет доступ | https://edu.kubsau.ru/     |  |
| Профессиональные базы данных и информационные справочные системы |                                            |                 |                            |  |
| 5.                                                               | Консультант Плюс                           | Интернет доступ | http://www.consultant.ru/  |  |
| 6.                                                               | Гарант                                     | Интернет доступ | http://www.garant.ru/      |  |
| 7.                                                               | Научная электронная библиотека<br>eLibrary | Интернет доступ | https://www.elibrary.ru/   |  |

# **Перечень Интернет-сайтов:**

1. Научная электронная библиотека [www.eLIBRARY.ru](http://www.elibrary.ru/)

2. Специализированные прикладные компьютерные программы (Auto-CAD), Excel

3. [www.to23.rosreestr.ru](http://www.to23.rosreestr.ru/) Официальный сайт Управления Федеральной службы государственной регистрации, кадастра и картографии Краснодарского края.

4. [www.ufo.](http://www.ufo/)fccland.ru Официальный сайт Южного филиала ФГУП Федеральный кадастровый центр «Земля».

5. Образовательный портал КубГАУ [Электронный ресурс]: Режим доступа: [http://edu.kubsau.local;](http://edu.kubsau.local/)

6. «Учтех-Профи» Учебная техника и наглядные пособия.

[http://labstand.ru/catalog/naglyadnye](http://labstand.ru/catalog/naglyadnye-posobiya/prezentatsii_i_plakaty_geodeziya_5738/)[posobiya/prezentatsii\\_i\\_plakaty\\_geodeziya\\_5738/](http://labstand.ru/catalog/naglyadnye-posobiya/prezentatsii_i_plakaty_geodeziya_5738/)

## **10 Методические указания для обучающихся по освоению дисциплины**

1. Поклад, Г. Г. Геодезия : учебное пособие для вузов / Г. Г. Поклад, С. П. Гриднев. — Москва : Академический Проект, 2013. — 544 c. — ISBN 978-5- 8291-1321-6. — Текст : электронный // Электронно-библиотечная система IPR BOOKS : [сайт]. — [URL: http://www.iprbookshop.ru/60128.html](http://www.iprbookshop.ru/60128.html)

1. Геодезия : учебник для вузов / А. Г. Юнусов, А. Б. Беликов, В. Н. Баранов, Ю. Ю. Каширкин. — Москва : Академический Проект, 2015. — 416 c. — ISBN 978-5-8291-1730-6. — Текст : электронный // Электронно-библиотечная система IPR BOOKS : [сайт]. — [URL: http://www.iprbookshop.ru/36299.html](http://www.iprbookshop.ru/36299.html)

3. Практикум по геодезии [Электронный ресурс]: учебное пособие для вузов/ Г.Г. Поклад [и др.]. – Электрон.текстовые данные. – М.: Академический Проект, 2015. – 488 c. – Режим доступа: [http://www.iprbookshop.ru/36497.](http://www.iprbookshop.ru/36497) – ЭБС «IPRbooks».

4. Беликов, А. Б. Математическая обработка результатов геодезических измерений : учебное пособие / А. Б. Беликов, В. В. Симонян. — Москва : Московский государственный строительный университет, ЭБС АСВ, 2015. — 432 c. — ISBN 978-5-7264-0992-4. — Текст : электронный // Электроннобиблиотечная система IPR BOOKS : [сайт]. — URL: http://www.iprbookshop.ru/30431.html

5. Маркузе, Ю. И. Теория математической обработки геодезических измерений : учебное пособие для вузов / Ю. И. Маркузе, В. В. Голубев ; под редакцией Ю. И. Маркузе. — Москва : Академический Проект, Альма Матер, 2015. — 248 c. — ISBN 978-5-8291-1136-6. — Текст : электронный // Электронно-библиотечная система IPR BOOKS : [сайт]. — URL: http://www.iprbookshop.ru/36737.html

6 Пандул, И. С. Исторические и философские аспекты геодезии и маркшейдерии / И. С. Пандул, В. В. Зверевич. — Санкт-Петербург : Политехника, 2012. — 333 c. — ISBN 978-5-7325-0884-0. — Текст : электронный // Электронно-библиотечная система IPR BOOKS : [сайт]. — URL: http://www.iprbookshop.ru/15896.html

7 Ходоров, С. Н. Геодезия - это очень просто. Введение в специальность : учебное пособие / С. Н. Ходоров. — 3-е изд. — Москва, Вологда : Инфра-Инженерия, 2020. — 176 c. — ISBN 978-5-9729-0515-7. — Текст : электронный // Электронно-библиотечная система IPR BOOKS : [сайт]. — [URL:](http://www.iprbookshop.ru/98390.html%C2%A0)  [http://www.iprbookshop.ru/98390.html](http://www.iprbookshop.ru/98390.html%C2%A0)

**11 Перечень информационных технологий, используемых при осуществлении образовательного процесса по дисциплине, включая перечень программного обеспечения и информационных справочных систем**

Изложение учебного материала на лекциях с использованием мультимедийного сопровождения, что обеспечивает сочетание традиционного способа обучения под руководством преподавателя и индивидуального компьютерного обучения, а также эмоциональной окраски наряду с информационнопознавательным содержанием;

Технология обучения, основанная на самостоятельном освоении учебного материала при выполнении лабораторных работ:

- учебный материал разделяется на отдельные задания;
- учебный процесс состоит из последовательных мыслительных и практических действий по их выполнению;
- завершается контролем (защитой выполненного задания, работы).

Результаты выполнения всех лабораторных работ фиксируются и становятся известными как самим учащимся (внутренняя обратная связь), так и педагогу (внешняя обратная связь).

Имитационный тренинг предполагает отработку профессиональных навыков и умений. Имитируется ситуация по обработке материалов.

Компьютерные технологии обучения – это процессы сбора, переработки, хранения и передачи информации студенту посредством компьютера. Рекомендовано использование вебинаров официального сайта компании «Ракурс» по электронному адресу:

**Подготовлены индивидуальные пакеты (папки с файлами**) дидактических, информационных и методических материалов обеспечивают студентов полной информацией о содержании учебной дисциплины, порядком и методикой изучения. В пакеты включаются учебная, справочная и методическая литература; курс мультимедийного сопровождения лекций; видеозаписи вебинаров (производственных) по различным вопросам технологии фотограмметрической обработки материалов аэро и космических съемок. Кроме того в пакет включены комплекты аэроснимков (дидактический материал) по индивидуальным заданиям для лабораторных работ.

| N <sub>2</sub> | Наименование                            | Краткое описание         |  |  |
|----------------|-----------------------------------------|--------------------------|--|--|
|                | <b>Microsoft Windows</b>                | Операционная система     |  |  |
|                | Microsoft Office (включает Word, Excel, | Пакет офисных приложений |  |  |
|                | PowerPoint)                             |                          |  |  |
|                | Система тестирования INDIGO             | Тестирование             |  |  |

Перечень лицензионного ПО

Перечень профессиональных баз данных и информационных справочных систем

![](_page_27_Picture_274.jpeg)

# **12 Материально-техническое обеспечение для обучения по дисциплине**

Планируемые помещения для проведения всех видов учебной деятельности

![](_page_27_Picture_275.jpeg)

![](_page_28_Picture_252.jpeg)

![](_page_29_Picture_199.jpeg)

![](_page_30_Picture_205.jpeg)

![](_page_31_Picture_25.jpeg)